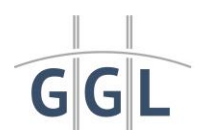

# **Häufig gestellte Fragen zur Limit- und Aktivitätsdatei aus Sicht der Spieler und Spielerinnen**

Sehr geehrter Spieler, sehr geehrte Spielerin,

im Rahmen der Bearbeitung von Anfragen tauchen gewisse Fragestellungen immer wieder auf. Auf diese häufigen Fragen erhalten Sie im folgenden Überblick Antworten. Bitte lesen Sie sich diese zunächst aufmerksam durch. Im letzten Abschnitt wird beschrieben, in welchen Einzelfällen darüber hinaus eine Hilfestellung durch die Behörde erfolgen kann. In diesen Fällen dürfen Sie sich gerne an uns wenden.

*1. Wieso habe ich ein anbieterübergreifendes Einzahlungslimit? Kann ich dieses Limit löschen lassen?*

Das individuelle monatliche anbieterübergreifende Einzahlungslimit nach § 6c GlüStV 2021 ist gesetzlich vorgeschrieben und daher verpflichtend für die Teilnahme an bestimmten Glücksspielformen im Internet. Die Gründe für die Einführung einer solchen Einzahlungslimitierung können Sie den Erläuterungen zum Glücksspielstaatsvertrag 2021 entnehmen [\(https://www.gluecksspiel-behoerde.de/de/mediathek-downloads\)](https://www.gluecksspiel-behoerde.de/de/mediathek-downloads).

## *2. Welches Limit habe ich?*

Dieser Umstand sollte Ihnen bekannt sein, da Sie das Limit selbst gesetzt haben müssen. Dies erfolgte im Rahmen der Registrierung oder einer nachträglichen Aufforderung. In der Regel wird das Limit zwischen 1 € und 1.000 € liegen. Im Ausnahmefall kann die Behörde unter Nennung der unten angeführten Informationen (siehe "Einblick in den persönlichen Datensatz eines Spielers") das Limit mitteilen. Eine Mitteilung ist nur unter Nennung dieser Informationen möglich.

### *3. Kann die Behörde mein Limit ändern?*

Eine Limitänderung durch die Behörde kann nicht erfolgen. Sie können dies aber jederzeit bei jedem erlaubten Anbieter vornehmen. Wenden Sie sich bitte an den Support, falls Sie die Option in Ihren Kontoeinstellungen nicht finden können.

#### *4. Wie lange dauert eine Limitänderung?*

Eine Verringerung des Limits wird sofort wirksam. Eine Erhöhung des Limits greift erst nach einer Frist von 7 Tagen. Juristisch wird diese Frist so errechnet, dass die Erhöhung mit Ablauf des siebten Tages nach dem Tag der Limiterhöhung, also unmittelbar nach 24:00 Uhr, wirksam wird. Beide Fristen sind gesetzlich vorgeschrieben.

#### *5. Was kann ich tun, wenn meine Limitänderung nicht wirksam wird?*

In erster Linie müssen Sie das anbieterübergreifende Einzahlungslimit ändern. Dies ist nicht mit den anbieterbezogenen Einzahlungs-, Einsatz- oder Verlustlimits gleichzusetzen. Dieses Limits sind nicht Bestandteil der Aufsicht der Limitdatei. Wenden Sie sich bitte an den Support Ihres Anbieters, falls die Sie die Option in Ihren Kontoeinstellungen nicht finden können. Im Ausnahmefall kann die Behörde unter Nennung der unten angeführten Informationen (siehe "Einblick in den persönlichen Datensatz eines Spielers") überprüfen, ob der Veranstalter das Limit ordnungsgemäß übermittelt hat. Eine Mitteilung ist nur unter Nennung dieser Informationen möglich. Zusätzlich ist ein Screenshot der durch den Anbieter bestätigten Limitänderung zu übermitteln. Übermitteln Sie bitte auch ein ausdrückliches Einverständnis, dass sich die Behörde unter Nutzung Ihrer Daten zur Klärung des Falles ggf. an den Veranstalter wenden darf.

*Hinweis: Da es sich um ein anbieterübergreifendes Limit handelt, kann das Limit auch bei jedem Anbieter geändert werden. Es besteht somit keine Gewähr, dass Angaben der Veranstalter zur Höhe Ihres Einzahlungslimits noch aktuell sind.*

#### *6. Was kann ich tun, wenn mir der Veranstalter kein erhöhtes Limit gewährt?*

Die Erteilung von erhöhten Limits obliegt genauso wie die Setzung und Änderung des anbieterübergreifenden Limits ausschließlich dem Anbieter. Es gibt keine Handhabe der Behörde gegenüber den Veranstaltern erhöhte Limits für Spieler durchzusetzen. Diese Entscheidung trifft ein Veranstalter allein. Bitte übersenden Sie keine Kontoauszüge, sonstige Einkommensnachweise oder Personaldokumente an die Behörde. Diese werden ohne nochmalige Rückmeldung gelöscht.

*7. Wieso kann ich in diesem Monat keine Einzahlungen mehr vornehmen?*

In diesen Situationen sind eine oder mehrere der folgenden Gründe die Ursache für das bestehende Problem:

- Sie haben durch Ihre Einzahlungen Ihr anbieterübergreifendes Limit erreicht. Das anbieterübergreifende Limit wird jeweils am Monatsersten zurückgesetzt. **Unbeachtlich sind Anzeigen der Veranstalter, dass Sie noch über einen Restbetrag verfügen. Diese Anzeigen können allein schon deshalb im Einzelfall inkorrekt sein, weil der Veranstalter diesen Umstand gar nicht kennen kann.** Er verfügt schließlich nicht über die Information, ob und welcher Höhe Sie bei anderen Veranstaltern Einzahlungen getätigt haben.
- Es werden auch fehlgeschlagene Einzahlungen (Abbruch durch schlechte Internetverbindung, gesperrter Zahlungsweg, gescheiterter Login etc.) erfasst, durch welche Ihr Limit ausgeschöpft werden kann. Dies ist gesetzlich vorgeschrieben. Jeder Veranstalter hat aber die Möglichkeit, dies durch eine entsprechende Gestaltung der Zahlungsabwicklung zu verhindern.
- Sie gehen von einem anderen anbieterübergreifenden Einzahlungslimit aus, als es tatsächlich für Sie aktuell im System hinterlegt worden ist. Setzen Sie bei Ihrem Veranstalter Ihr gewünschtes Limit. Wenden Sie sich bitte an den Support Ihres Anbieters, falls Sie die Option in Ihren Kontoeinstellungen nicht finden können. Im Ausnahmefall kann die Behörde unter Nennung der unten angeführten Informationen (siehe "Einblick in den persönlichen Datensatz eines Spielers") überprüfen, ob der Veranstalter das Limit ordnungsgemäß übermittelt hat. Eine Mitteilung ist nur unter Nennung dieser Informationen möglich. Zusätzlich ist ein Screenshot der durch den Anbieter bestätigte Limitänderung zu übermitteln. Übermitteln Sie bitte auch ein ausdrückliches Einverständnis, dass sich die Behörde unter Nutzung Ihrer Daten zur Klärung des Falles ggf. an den Veranstalter wenden darf.
- *8. Wann wird das Limit zurückgesetzt? Wann kann ich wieder einzahlen?*

Das Limit gilt monatlich. Ab dem ersten Tag eines Monats steht der gesamte Betrag wieder zur Verfügung.

*9. Wieso werden auch fehlgeschlagene Einzahlungen berücksichtigt?*

Dies ist gesetzlich vorgeschrieben. Als ausführende Verwaltungsbehörde sind wir an diese Gesetze gebunden. Es besteht kein Spielraum. Sie können die Hintergründe zu den Erwägungen des Gesetzgebers den Erläuterungen zum Glücksspielstaatsvertrag 2021 entnehmen [\(https://www.gluecksspiel-behoerde.de/de/mediathek-downloads\)](https://www.gluecksspiel-behoerde.de/de/mediathek-downloads).

*10. Können fehlgeschlagene Einzahlungen korrigiert werden?*

Nein. Als ausführende Verwaltungsbehörde sind wir an die Gesetze gebunden. Es besteht kein Spielraum.

*11. Wie kann ich einen älteren Sachverhalt aufklären lassen?*

Grundsätzlich liegen immer nur die aktuellen Daten eines Monats im System vor**. Insbesondere registrierte Einzahlungen eines vergangenen Monats sowie eine Historie der Limits und Aktivitäten sind aus datenschutzrechtlichen Gründen nicht mehr ersichtlich.** Einen genaueren Überblick über die datenschutzrechtlichen Erwägungen finden Sie in den Datenschutzhinweisen [\(Zentraldateien für Einzahlungslimi](https://www.gluecksspiel-behoerde.de/de/aufsichtssysteme/zentraldateien-fuer-einzahlungslimitierung-und-parallelspielverhinderung-limitdatei-und-aktivitaetsdatei)[tierung und Parallelspielverhinderung \(Limitdatei und Aktivitätsdatei\) –](https://www.gluecksspiel-behoerde.de/de/aufsichtssysteme/zentraldateien-fuer-einzahlungslimitierung-und-parallelspielverhinderung-limitdatei-und-aktivitaetsdatei) Gemeinsame [Glücksspielbehörde der Länder \(AöR\) \(gluecksspiel-behoerde.de\)\)](https://www.gluecksspiel-behoerde.de/de/aufsichtssysteme/zentraldateien-fuer-einzahlungslimitierung-und-parallelspielverhinderung-limitdatei-und-aktivitaetsdatei).

*12. Wieso genügen Ihnen nicht meine persönlichen Daten zum Einblick ins System?*

Wie Sie den Datenschutzhinweisen [\(Zentraldateien für Einzahlungslimitierung und Pa](https://www.gluecksspiel-behoerde.de/de/aufsichtssysteme/zentraldateien-fuer-einzahlungslimitierung-und-parallelspielverhinderung-limitdatei-und-aktivitaetsdatei)[rallelspielverhinderung \(Limitdatei und Aktivitätsdatei\) –](https://www.gluecksspiel-behoerde.de/de/aufsichtssysteme/zentraldateien-fuer-einzahlungslimitierung-und-parallelspielverhinderung-limitdatei-und-aktivitaetsdatei) Gemeinsame Glücksspielbe[hörde der Länder \(AöR\) \(gluecksspiel-behoerde.de\)\)](https://www.gluecksspiel-behoerde.de/de/aufsichtssysteme/zentraldateien-fuer-einzahlungslimitierung-und-parallelspielverhinderung-limitdatei-und-aktivitaetsdatei) entnehmen können, liegen Ihre Daten aus datenschutzrechtlichen Gründen lediglich pseudonymisiert vor. Die Behörde kennt Ihre personenbezogenen Daten (Name, Vorname, Geburtstag, Geburtsname, Geburtsort, Adresse) nicht und diese müssen auch nicht separat übermittelt werden. Aus diesen Daten wird lediglich das Pseudonym erstellt. Dieses wird im System hinterlegt und lässt keine Rückschlüsse auf die Daten zu, aus denen es erstellt wurde. Ein Einblick ins System ist nur durch Übermittlung der unten angeführten Daten möglich (siehe "Einblick in den persönlichen Datensatz eines Spielers").

*13. Wieso bin ich laut der Aussage meines Veranstalters noch bei einem anderen Veranstalter aktiv? Wieso kann ich nicht spielen?*

In diesen Situationen sind eine oder mehrere der folgenden Gründe die Ursache für das bestehende Problem:

- Sie sind noch bei einem anderen Veranstalter in der Aktivitätsdatei aktiv gesetzt. Überprüfen Sie zunächst alle Apps sowie Browser-Tabs und -Fenster auf allen Endgeräten im Hinblick auf den letzten Veranstalter, bei welchem Sie gespielt haben. Veranstalter sind verpflichtet Sie auf Ihr Verlangen inaktiv zu setzen. Wenden Sie sich bitte an den Support, falls die Sie die Option in Ihren Kontoeinstellungen nicht finden können.
- Auf Grund eines internen Fehlers in der Sphäre des Veranstalters kann dieser Sie nicht aktiv setzen und gibt eine falsche oder missverständliche Fehlermeldung zurück. In erster Linie wenden Sie sich bitte immer an den Support Ihres Veranstalters.

Sollte trotz aller Bemühungen keine Klärung der Situation erfolgen, so kann die Behörde im Ausnahmefall unter Nennung der unten angeführten Informationen (siehe "Einblick in den persönlichen Datensatz eines Spielers") überprüfen, bei welchem Veranstalter Sie noch aktiv gesetzt sind. Eine Mitteilung ist nur unter Nennung dieser Informationen möglich. Zusätzlich ist ein Screenshot der beim Veranstalter angezeigten Fehlermeldung samt Datum und Uhrzeit des Auftretens zu übermitteln. Übermitteln Sie bitte auch ein ausdrückliches Einverständnis, dass sich die Behörde unter Nutzung Ihrer Daten zur Klärung des Falles ggf. an den Veranstalter wenden darf.

*14. Was kann ich tun, wenn die obigen Ausführungen nicht zur Lösung meines Problems geführt haben und ich nach wie vor ein nicht nachvollziehbares Verhalten der Anbieter in Bezug auf mein Einzahlungsverhalten beobachte?*

Die Behörde kann im Ausnahmefall unter Nennung der unten angeführten Informationen (siehe "Einblick in den persönlichen Datensatz eines Spielers") der Ursache des Problems nachgehen. Wichtig für die Aufklärung ist zudem eine detaillierte und chronologische Darstellung des Sachverhaltes.

#### **Einblick in den persönlichen Datensatz eines Spielers:**

Eine Hilfestellung durch die Behörde kann in den genannten Fällen ausschließlich nur unter Übermittlung der folgenden Informationen erfolgen:

- Namen eines jeden Veranstalters, bei welchem ein Problem vorliegt,
- Spieler-ID bei jedem Anbieter.

Die Spieler-ID ist nicht Ihr Nutzername und auch nicht Ihre E-Mail-Adresse. Es handelt dabei um eine Kombination aus maximal 127 Zeichen. Erlaubt sind dabei die Zeichen "a" bis "z", "A" bis "Z", "0" bis "9", <u>" ", "<sup>\</sup>"</u> und ".". Zumindest bei den Veranstaltern für virtuelle Automatenspiele und Online-Poker müssen Sie diese Kennung in Ihrem Profil finden können. Viele Veranstalter bezeichnen dieses Kennung als LUGAS-ID oder benutzen andere, ähnlich lautende Bezeichnungen. Wenden Sie sich bitte in jedem Fall an den Support Ihres Anbieters, falls Sie die Option nicht finden können. Nur der Veranstalter kennt Ihre ID.

Referat 32 Gemeinsame Glückspielbehörde der Länder